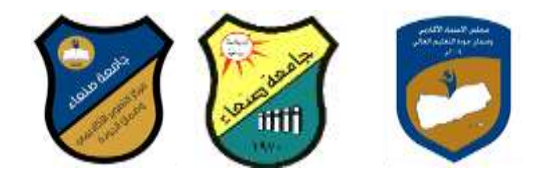

## **مواصفات ممرر: مهارات الحاسوب Course Specification of: Computer Skills**

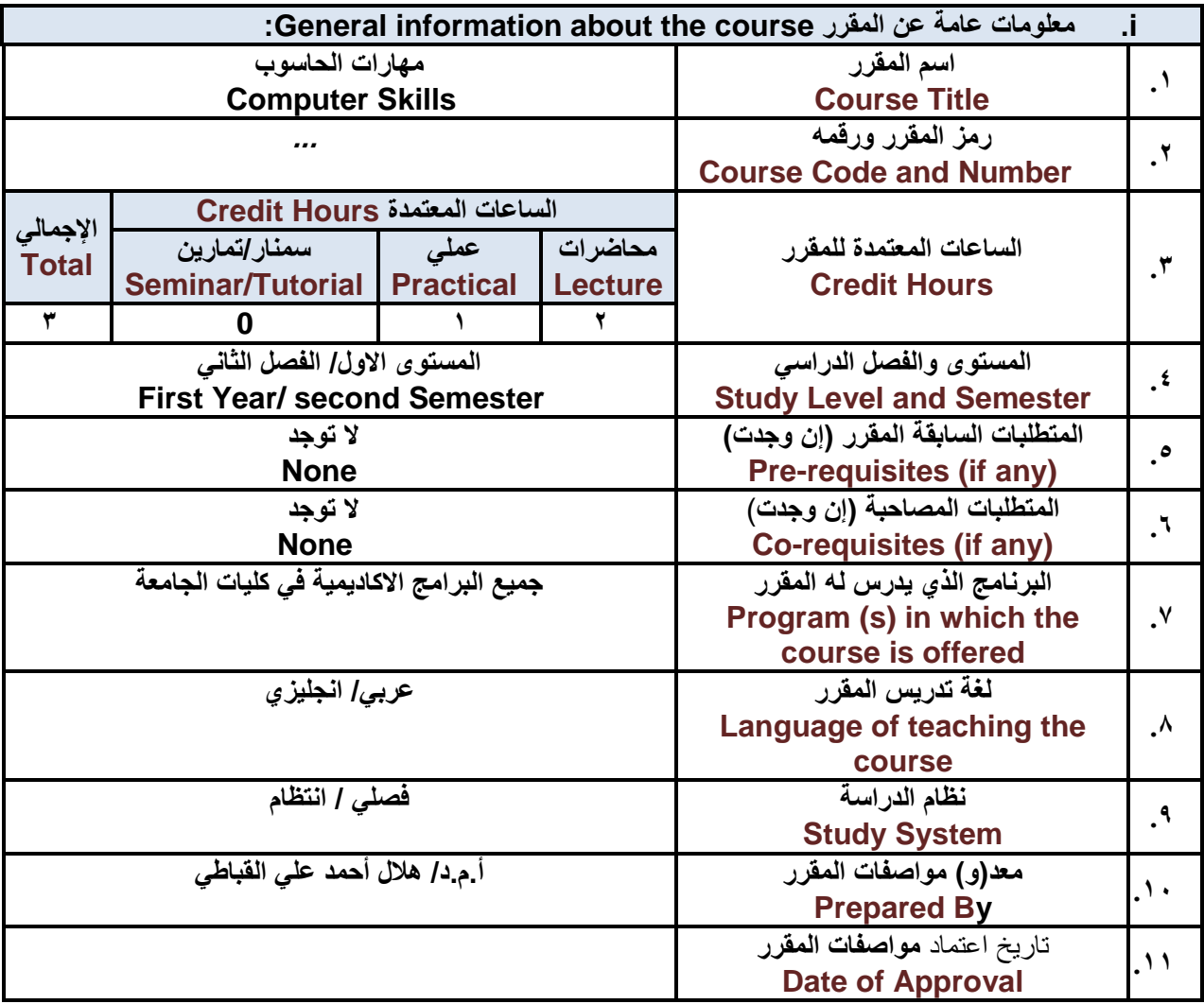

:**Course Description الممرر وصف .ii**

**يهدف هذا الممررر إلر تزويرد الطالرب بالمفراهيم والمهرارات األساسرية للحاسروب واهميرة توظيفره فري مجراالت الحيراة**  المختلفة؛ حيث يتنـاول مفهـوم الحاسـوب ومكوناتـه المـاديــة والبرمجيــة والمفـاهيم ذات العلاقـة، وكيفيــة تمثيـل البيانــات **ومعالجتهان ونظم تشغيل الحاسوب مع التركيز عل مهارات التعامل مع نظام تشغيل النوافذ 10Windows وعردد مرن البررامج الخدميرة المسراعدةن والمهرارات األساسرية للتعامرل مرع بعرج بررامج حزمرة Office Microsoft ( .Ms Word وPowerPoint Excel وAccess)ن إضررافة إلرر مفهرروم اإلنترنررت وأهررم خرردماتها وشرربكات الحاسرروب وحمايتها وكيفية اإلفادة منهاح بما يُمكن الطالب من توظيف الحاسوب واإلنترنت بكفاءة في دراسته الجامعية وفري حياتره المهنية مستمبال.**

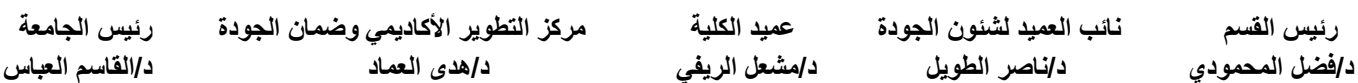

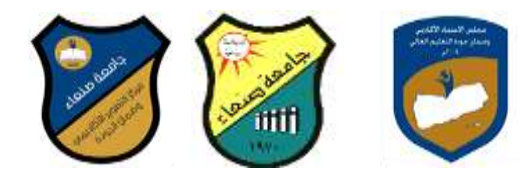

:**Course Intended Learning Outcomes (CILOs**) **الممرر تعلم مخرجات .iii**

- **بعد االنتهاء من دراسة الممرر سوف يكون الطالب لادرا عل أن:**
- **1a - يُظهر معرفة وفهما سليما للمفاهيم األساسية للحاسوب واإلنترنت والمفاهيم ذات العاللة.**
- **2a - يوضح مكونات الحاسوب المادية والبرمجية وأهمية توظيف الحاسوب واإلنترنت وتطبيماتهما في مجال تخصصه ومجاالت الحياة المختلفة.**
	- **1b- يُميز بين البرامج الحاسوبية من حين الوظيفة ومجال االستخدام بما يضمن التوظيف األمثل الستخدامها.**
		- **2b - يفسر كيفية تعامل الحاسوب مع البيانات من حين تمثيلها ومعالجتها.**
	- **1c - يستخدم الحاسوب ويتعامل مع نظام تشغيل النوافذ )10Windows )وبرامجه المساعدة والخدمية بفاعلية.**
- **2c - يتعامرل مرع بررامج حزمرة Office Microsoft( Word وPowerPoint Excel وAccess )وبررامج مكافحة الفيروسات.**
	- **3c يوظف تطبيمات الحاسوب واإلنترنت في عملية البحن والتعلم وفي مجال تخصصه بكفاءة.**
	- **1d - يُطور لدراته العلمية والمهنية ذاتيا من خالل استثمار إمكانات الحاسوب واإلنترنت وتطبيماتهما المختلفة.**
		- **2d- يتواصل مع اآلخرين الكترونيا بفاعلية مراعيا في ذلن معايير االستخدام وليم المجتمع.**

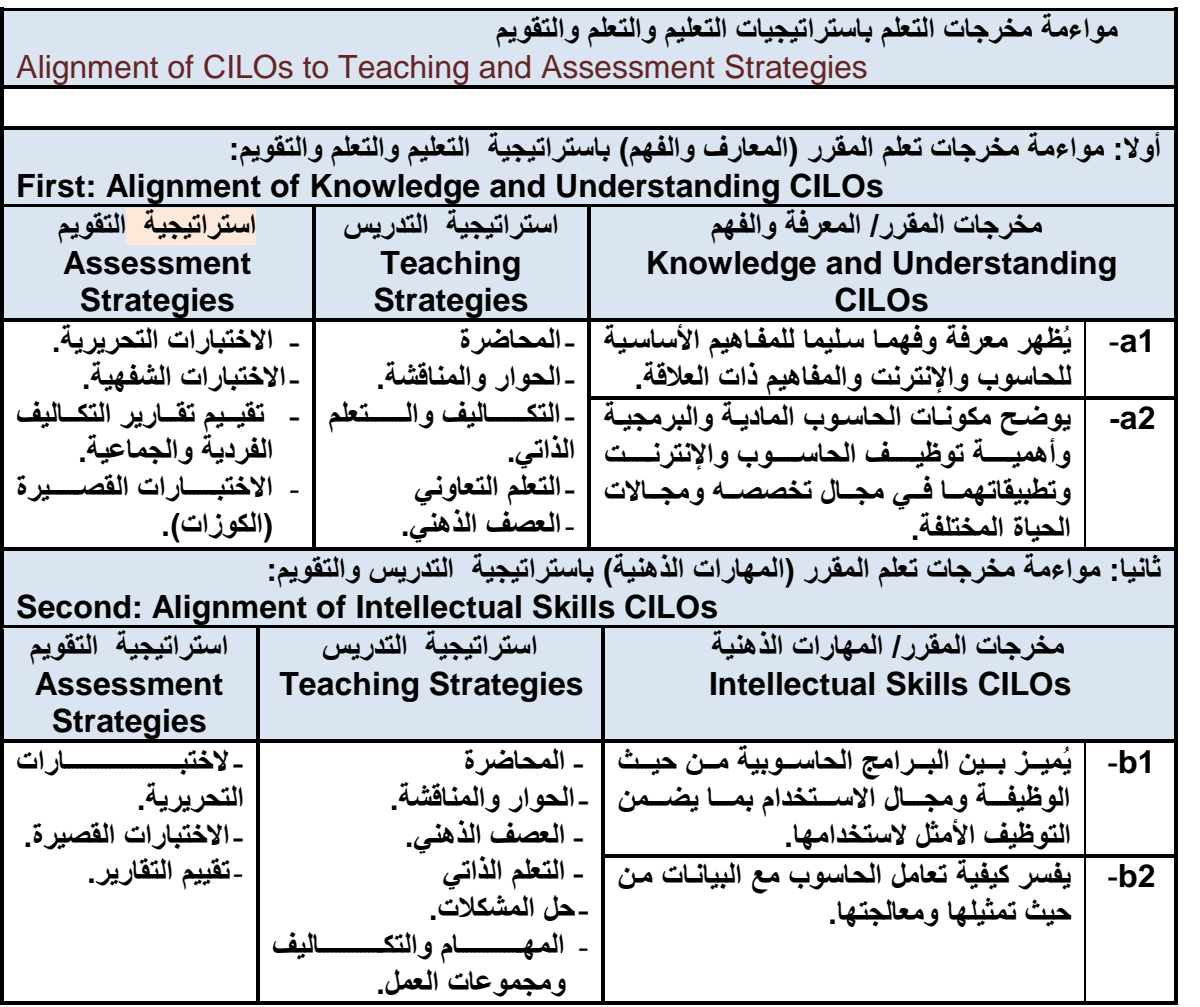

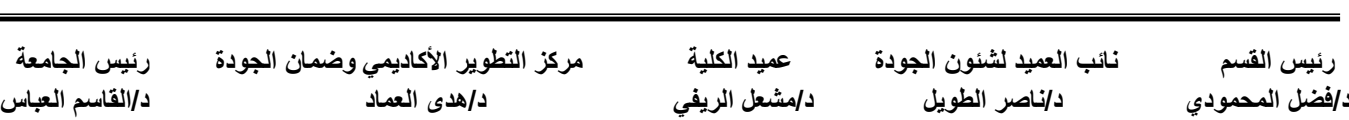

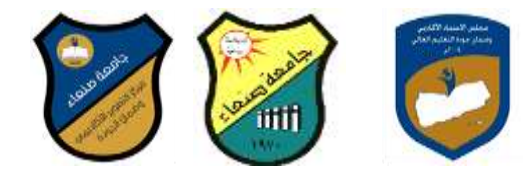

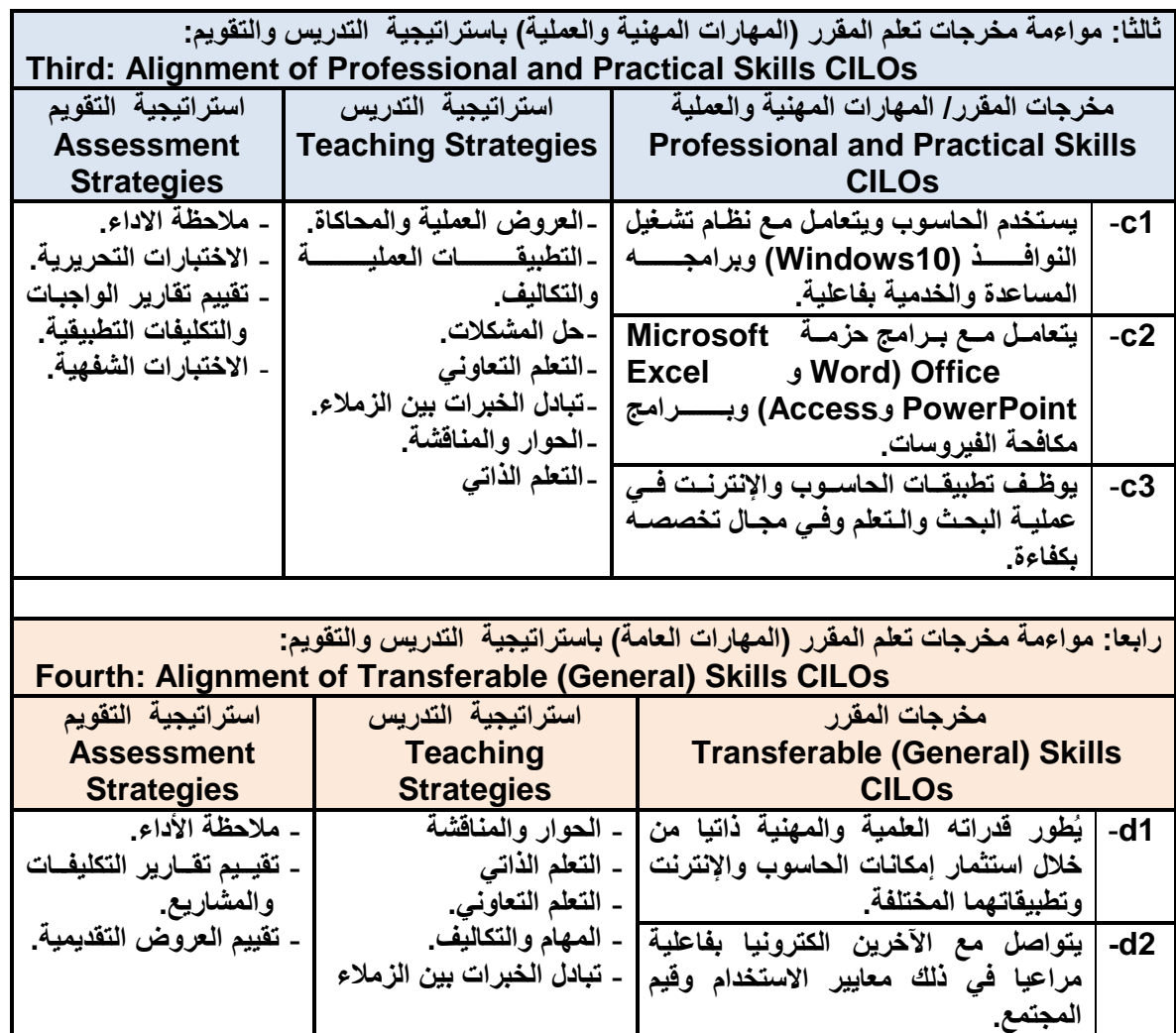

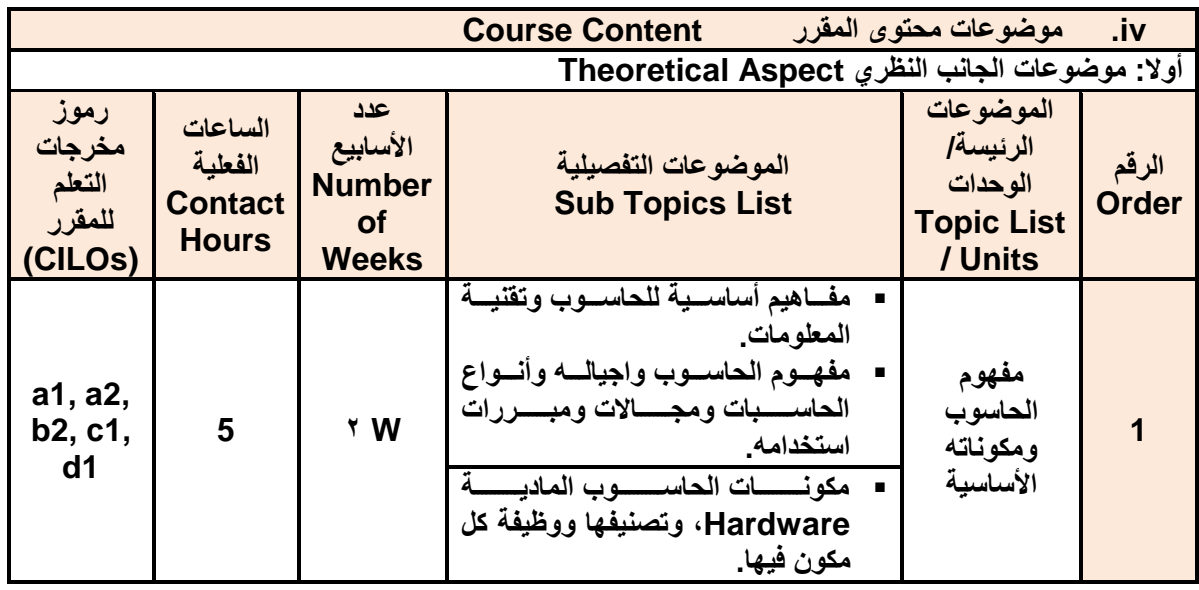

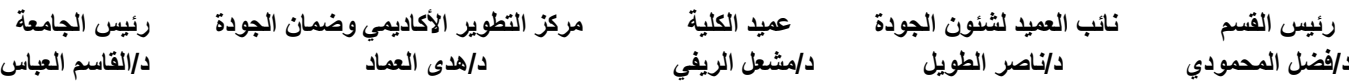

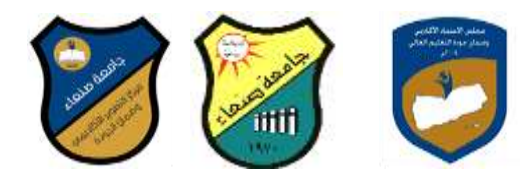

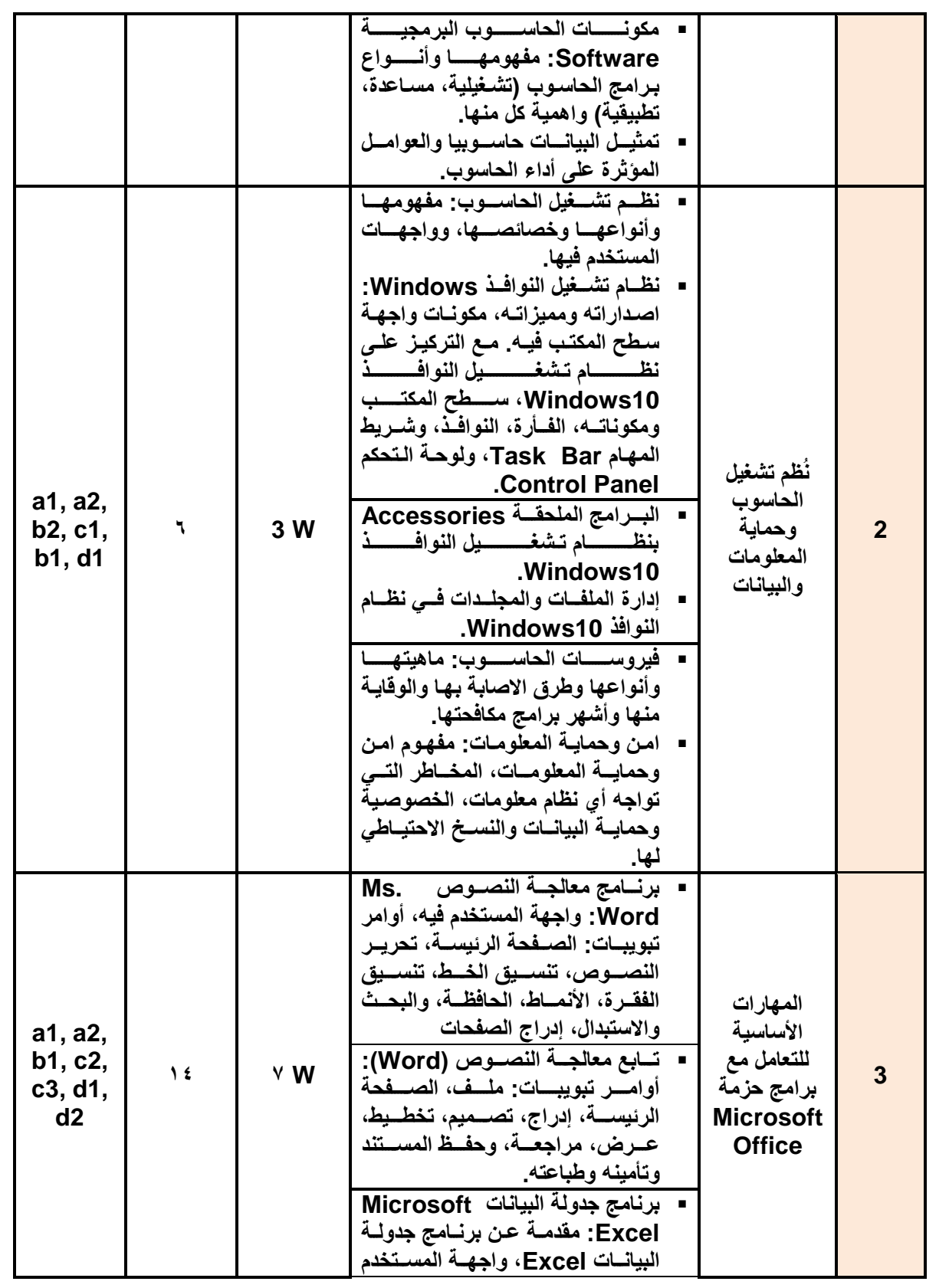

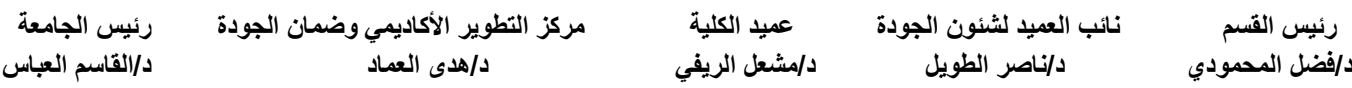

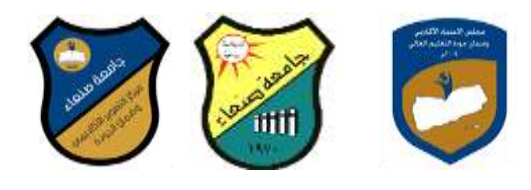

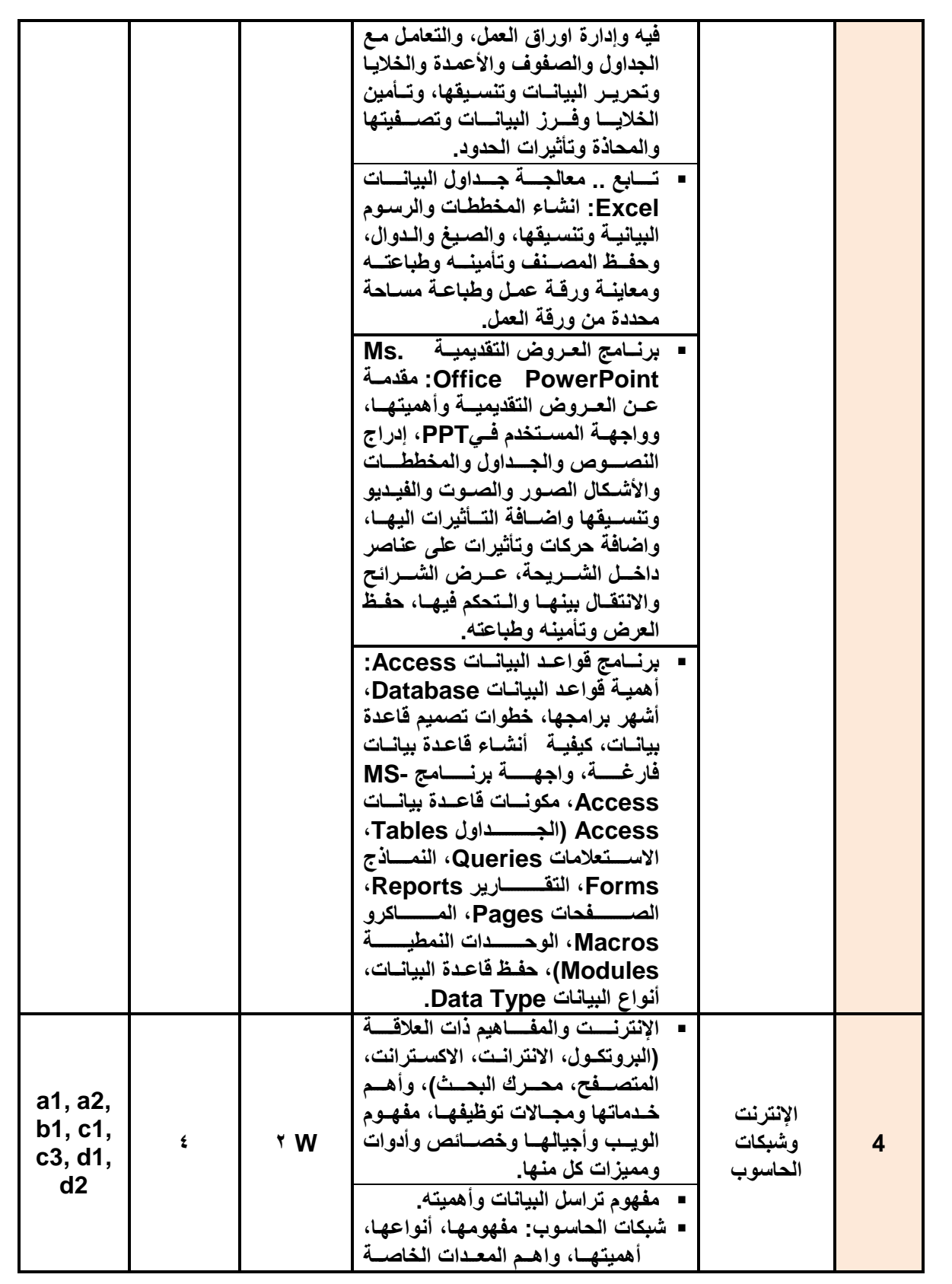

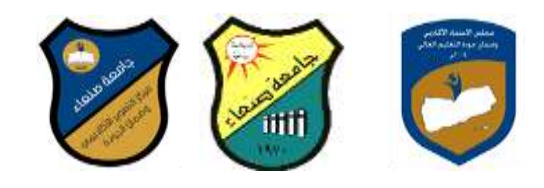

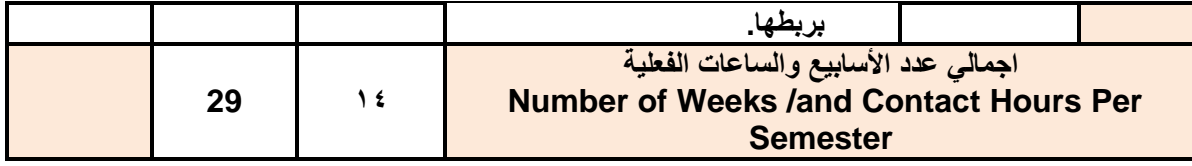

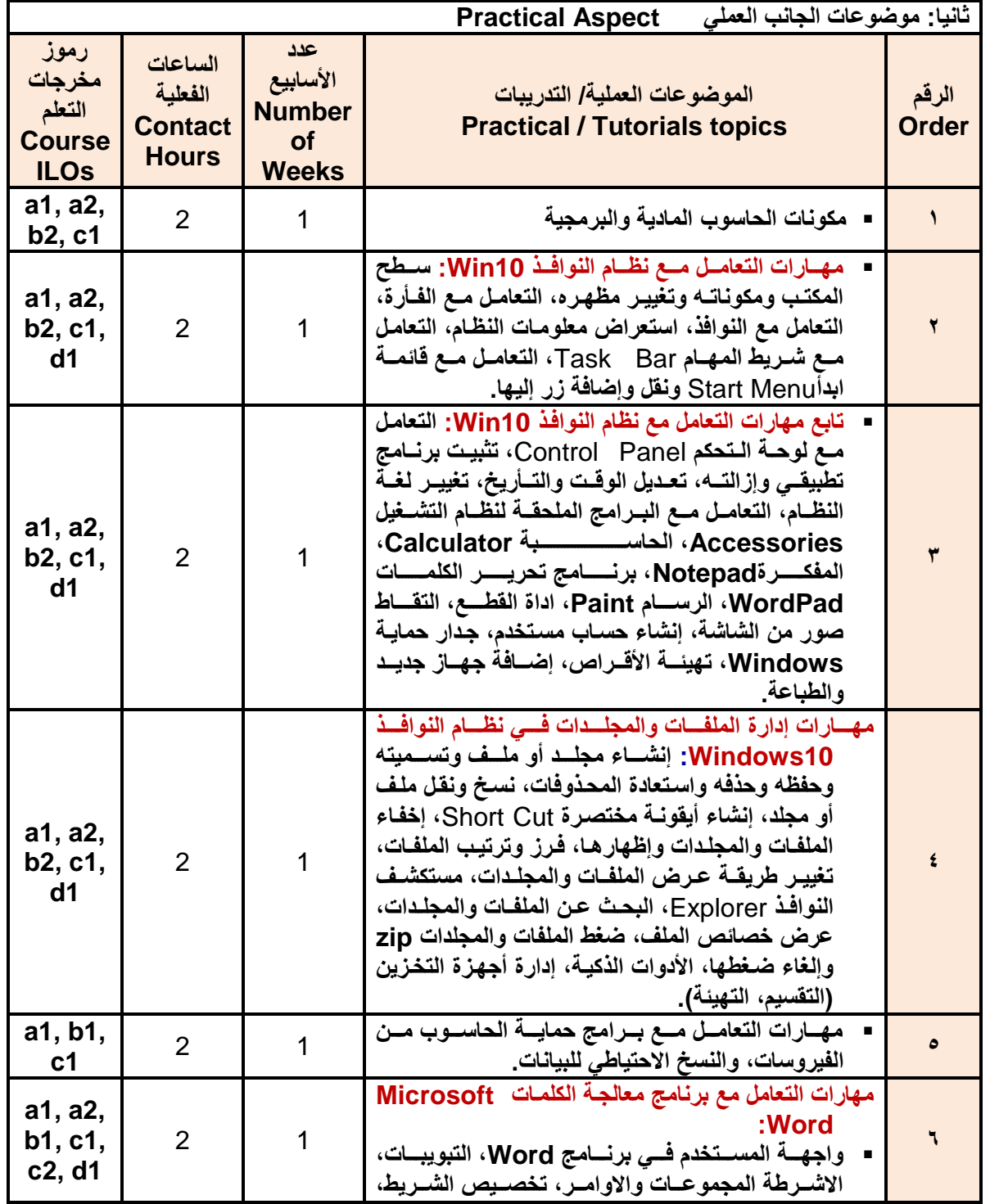

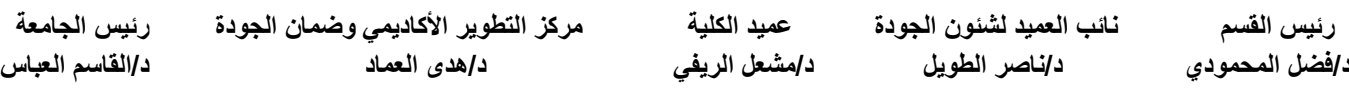

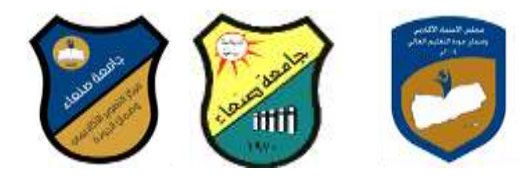

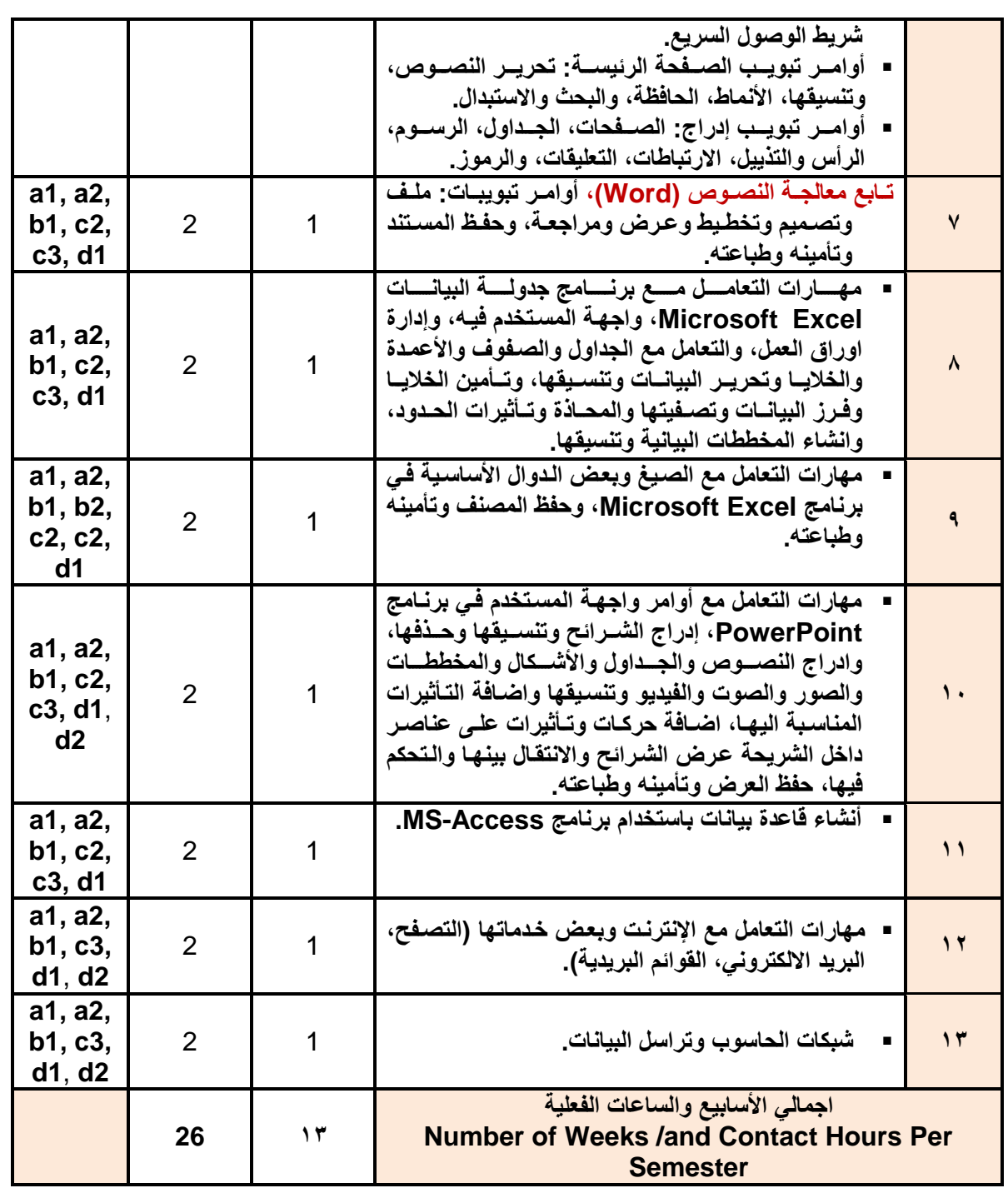

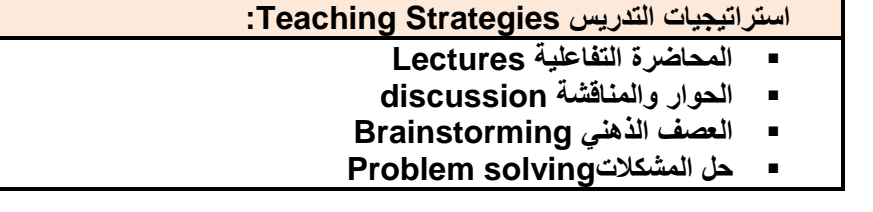

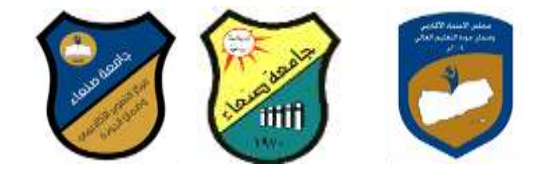

- **Practical presentations& Simulation Method العملية والعروج المحاكاة**
	- **)Lab works( Practical in computer Lab العملي التطبيك**
		- **المشروعات والمهام والتكاليف projects**
			- **Self-learning الذاتي التعلم**
		- **Cooperative Learning التعاوني التعلم**
			- **تبادل الخبرات بين الزمالء**

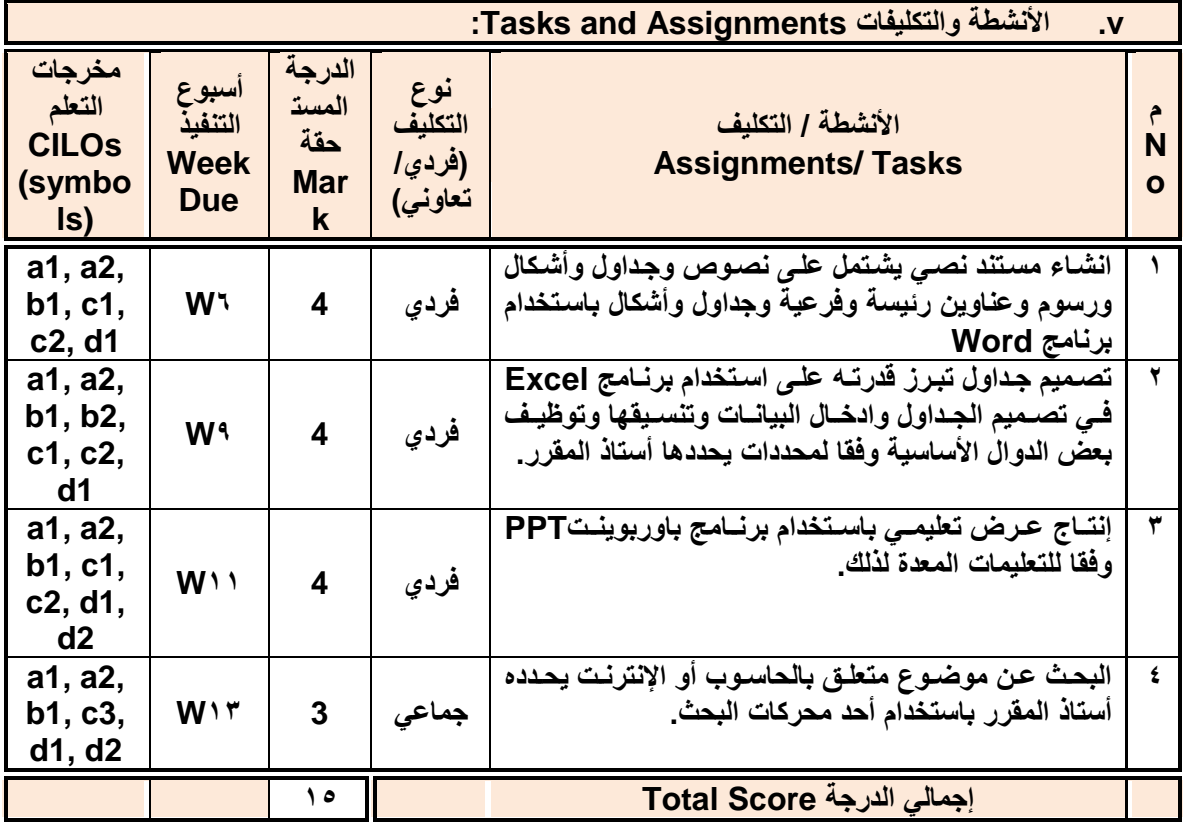

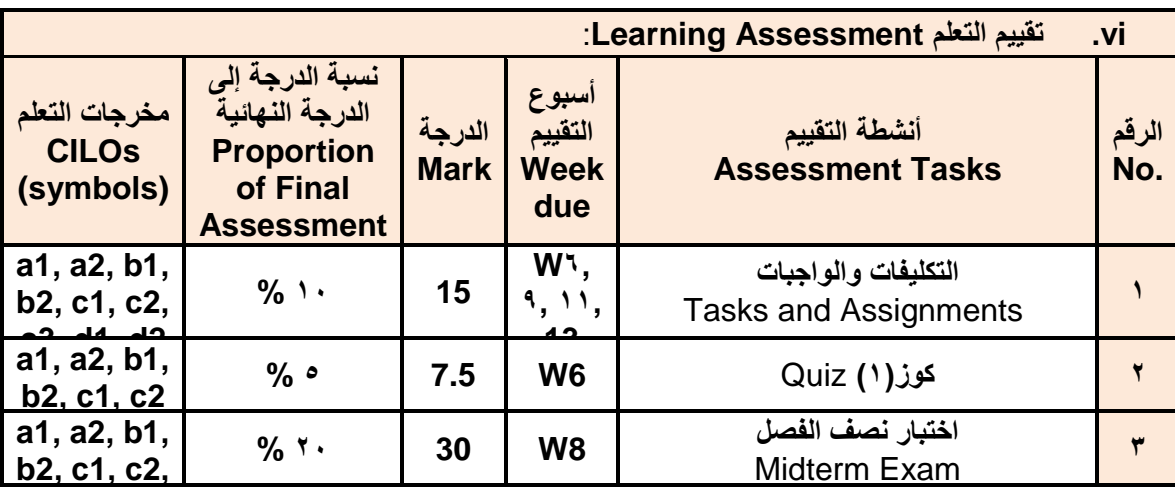

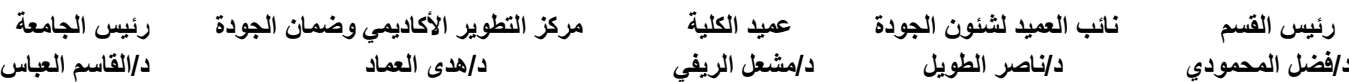

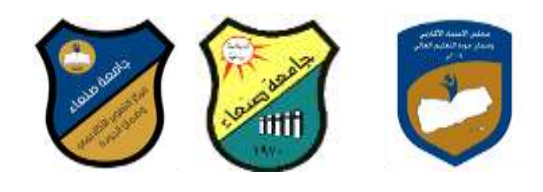

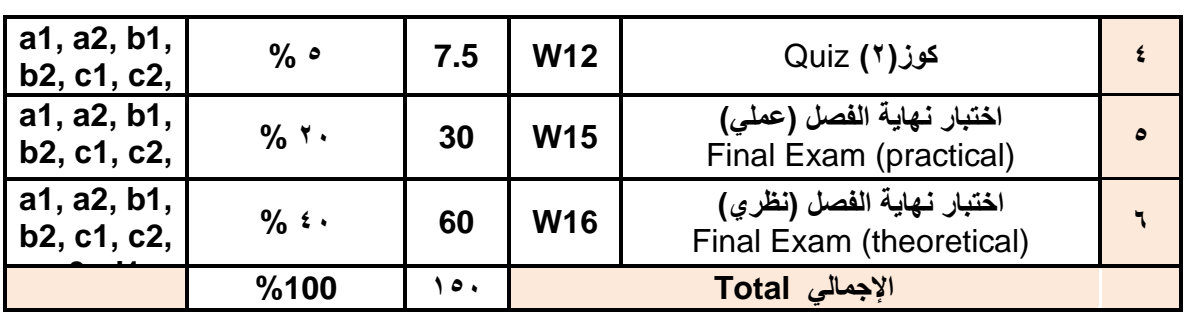

# **مصادر التعلم Resources Learning:**

## **:Required Textbook(s) الرئيسة المراجع .1**

**هالل المباطي )2119(: أساسيات الحاسوب واإلنترنتن األمين للطباعة والنشرن صنعاء. هالل المباطي )2121(: تطبيمات الحاسوب واإلنترنتن األمين للطباعة والنشرن صنعاء.**

#### **.2 المراجع المساندة References Essential:**

**فهد الوصابي )2114(. تطبيمات الحاسوب وتكنولوجيا المعلوماتن مكتبة ابن خلردون للطباعرة والنشرر والتوزيرعن صنعاء.**

- **- Brandon Heffernan and Tim Paulsen (2010).** *Introduction to Personal Computers, Windows 10 Edition***, Axzo Press.**
- **Guy Hart-Davis (2016).** *Beginning Microsoft Office 2016***, Apress**
	- **Electronic Materials and Web Sites** *etc.* **...اإلنترنت وموالع اإللكترونية المصادر .3 http://www.ksu.edu.sa/sites/KSUArabic/Deanships/Elearn/Pages/defalt spx**
		- **[http://ecomputernotes.com/fundamental/introduction-to-computer.](http://ecomputernotes.com/fundamental/introduction-to-computer)**
		- **[http://www.grassrootsdesign.com/intro/.](http://www.grassrootsdesign.com/intro/)**
		- **[http://www.cprogramming.com/tutorial.html.](http://www.cprogramming.com/tutorial.html)**
		- **<http://www.functionx.com/word/index.htm>**
		- **<http://www.functionx.com/powerpoint/index.htm>**
		- **<http://www.functionx.com/excel/index.htm>**

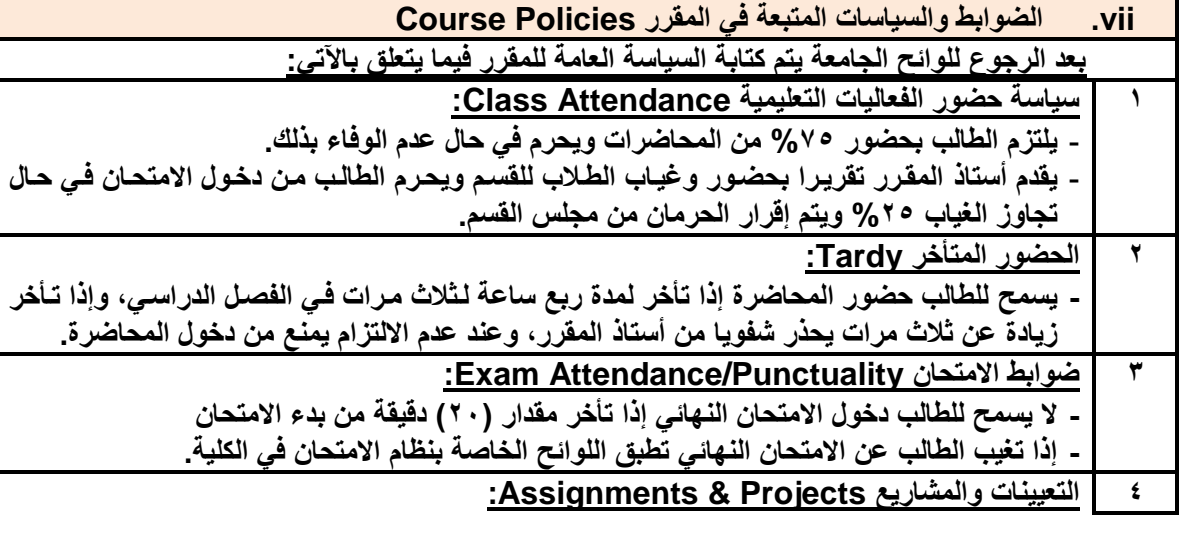

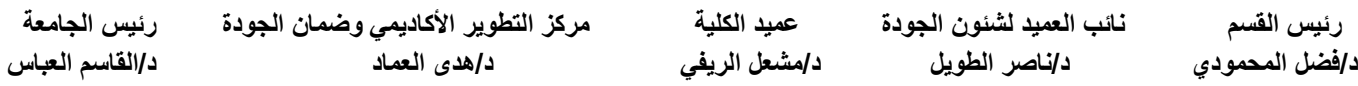

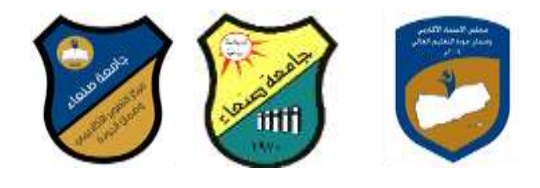

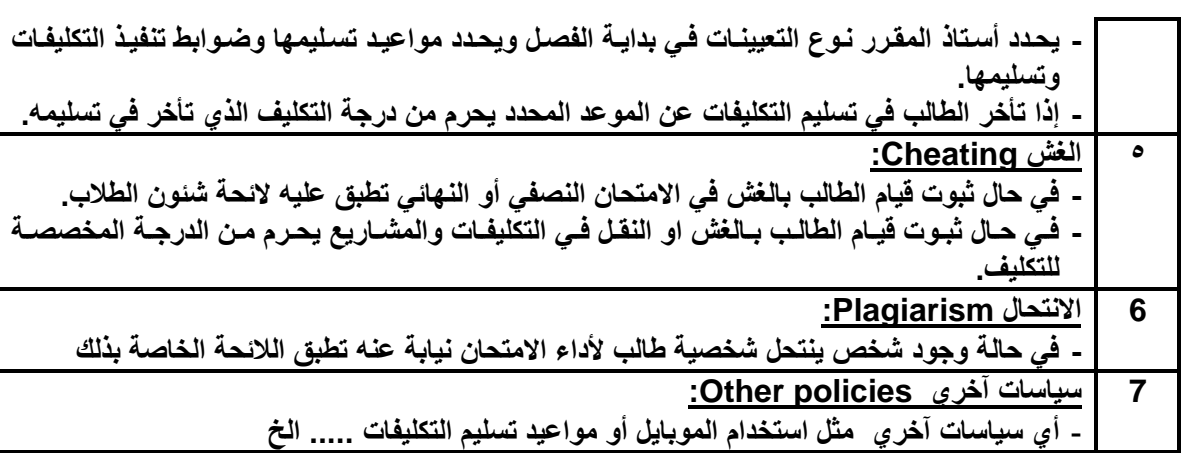

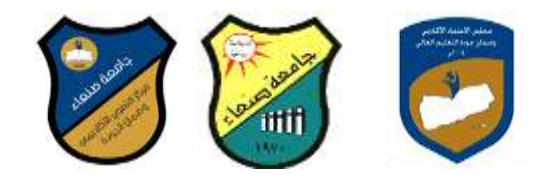

# **خطة ممرر: مهارات الحاسوب Course Plan (Syllabus): Computer Skills**

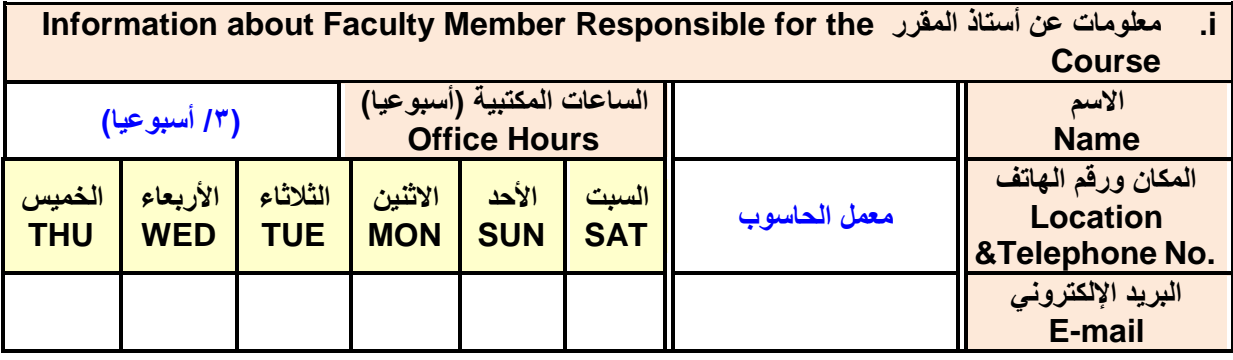

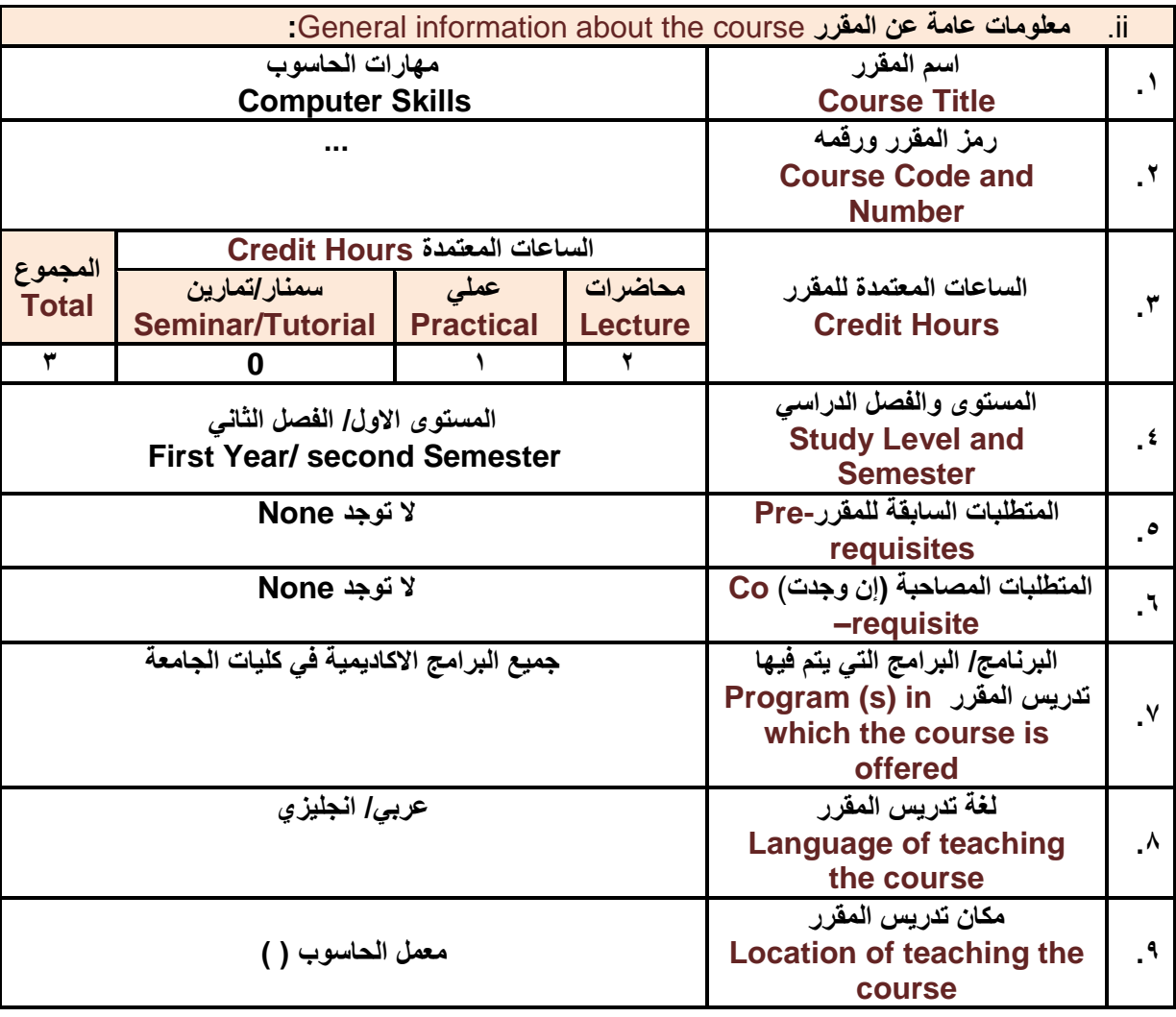

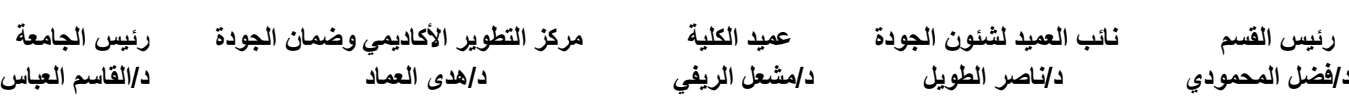

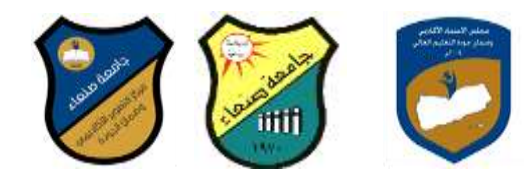

# **:**Course Description **الممرر وصف .iii**

يهدف هذا المقرر إلى تزويد الطالب بالمفاهيم والمهارات الأساسية للحاسوب واهمية توظيفه في مجالات الحياة المختلفة؛ حيث يتنـاول مفهوم الحاسوب ومكوناتـه الماديـة والبرمجيـة والمفـاهيم ذات العلاقـة، وكيفيـة تمثيل البيانـات ومعالجتها، ونظم تشغيل الحاسوب مع التركيز على مهارات التعامل مع نظام تشغيل النوافذ Windows10 وعدد من البرامج الخدمية المساعدة، والمهارات الأساسية للتعامل مـع بعض بـرامج حزمـة Microsoft Office ( .Ms Word و Excel PowerPoint و Access)، إضافة إلى مفهوم الإنترنت وأهم خدماتها وشبكات الحاسوب وحمايتها وكيفية الإفادة منها؛ بما يُمكن الطالب من توظيف الحاسوب والإنترنت بكفاءة في دراسته الجامعية وفي حياته المهنية مستقبلا

# **:Course Intended Learning Outcomes (CILOs) الممرر تعلم مخرجات .iv**

**بعد االنتهاء من دراسة الممرر سوف يكون الطالب لادرا عل أن:**

- 1a يُظهر مكرفة وفهما اسليما للمفاهيم األاسااسية للحااسوب واإلنترنت والمفاهيم ذات الكيفة.
- a2 يوضح مكونـات الحاسـوب الماديـة والبرمجيـة وأهميـة توظيف الحاسـوب والإنترنـت وتطبيقاتهمـا فـي مجـال تخصصه ومجاالت الحياة المختلفة.
	- 1b –يُميز بين البرامج الحااسوبية من حيث الوظيفة ومجا االاستخدام بما يضمن التوظيف األمن الاستخدامها.
		- b2 يفسر كيفية تعامل الحاسوب مع البيانات من حيث تمثيلها ومعالجتها.
	- c1 يستخدم الحاسوب ويتعامل مع نظام تشغيل النوافذ (Windows10) وبرامجه المساعدة والخدمية بفاعلية<sub>.</sub>
- c2 يتعامل مع برامج حزمة Word) Microsoft Office وExcel PowerPoint و Access) وبرامج مكافحة الفير وسات.
	- 3c يوظف تطبيقات الحااسوب واإلنترنت في عملية البحث والتكلم وفي مجا تخصصه بافاةة.
	- d1 يُطور فدراته العلمية والمهنية ذاتيا من خلال استثمار إمكانات الحاسوب والإنترنت وتطبيقاتهما المختلفة.
		- 2d- يتواص مع اآلخرين الاترونيا بفاعلية مراعيا في ذلك مكايير االاستخدام وفيم المجتمع.

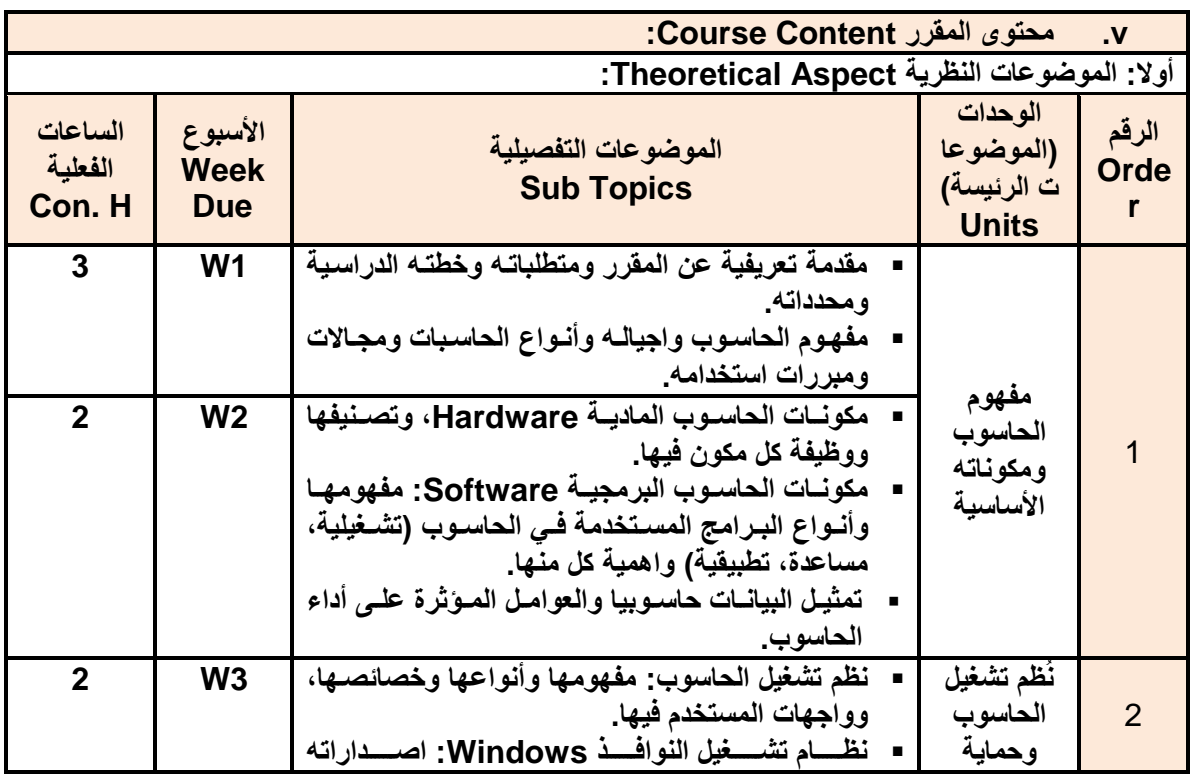

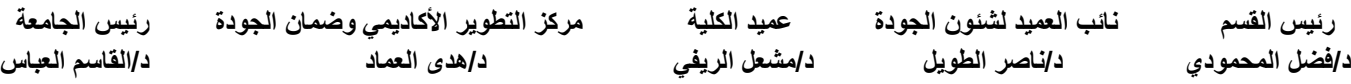

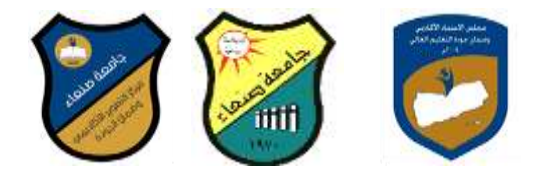

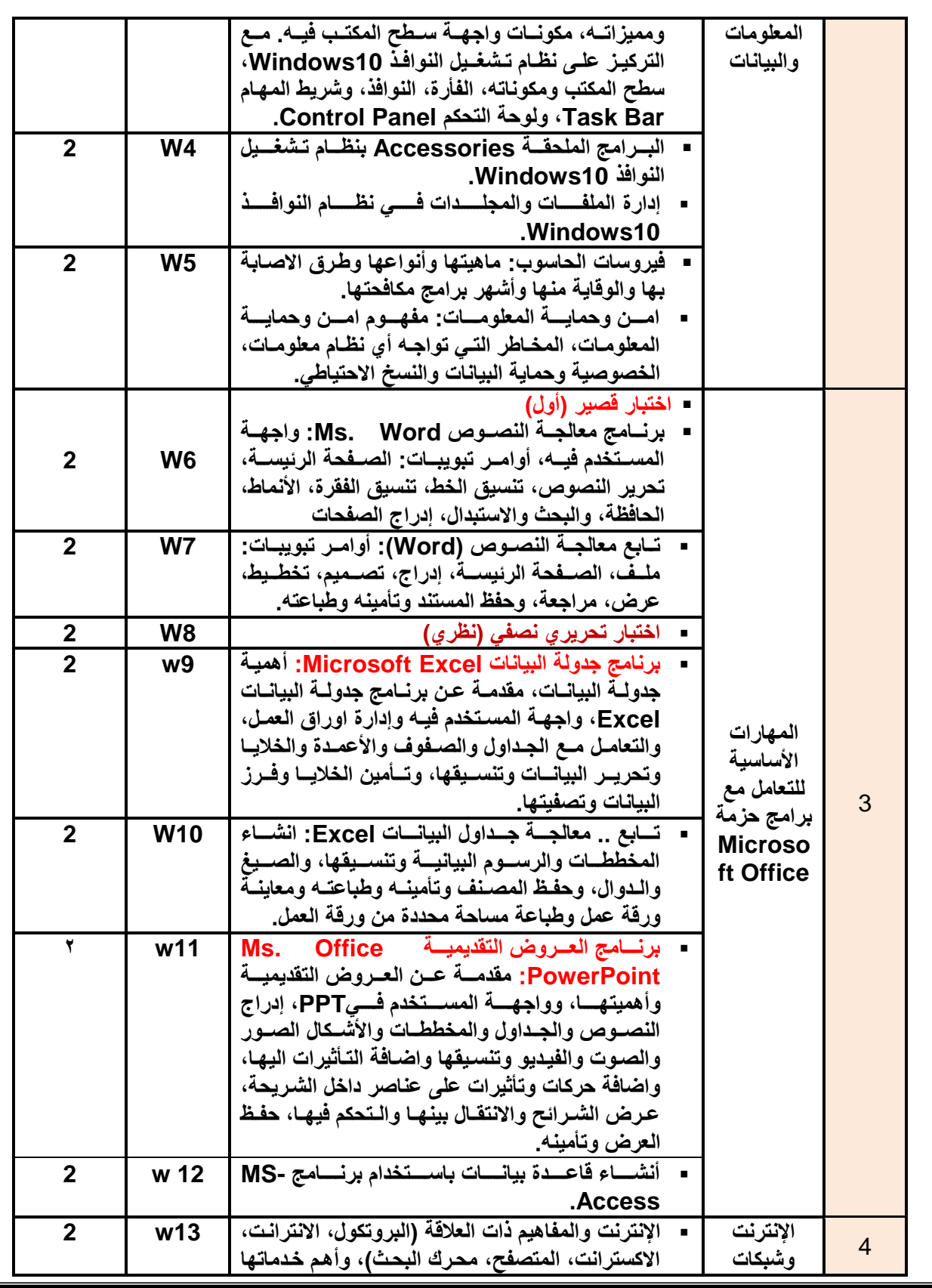

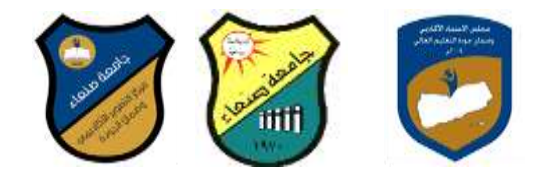

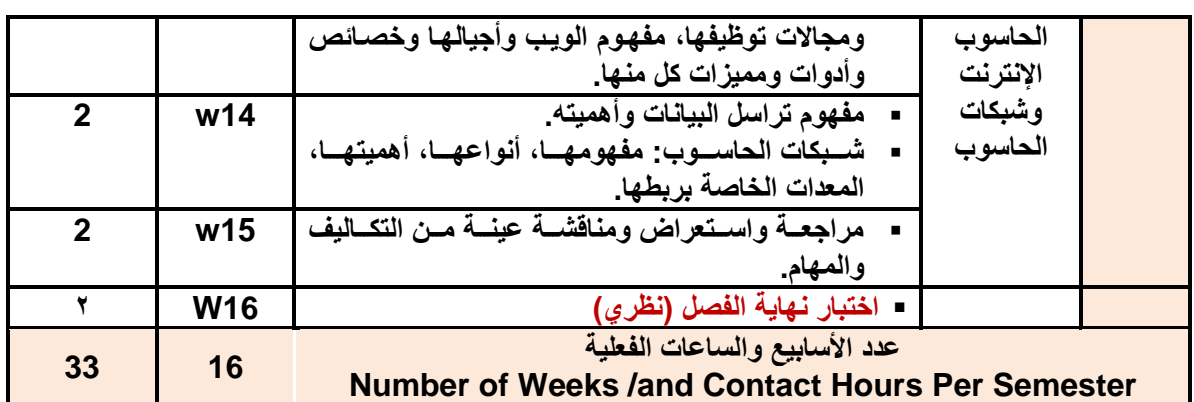

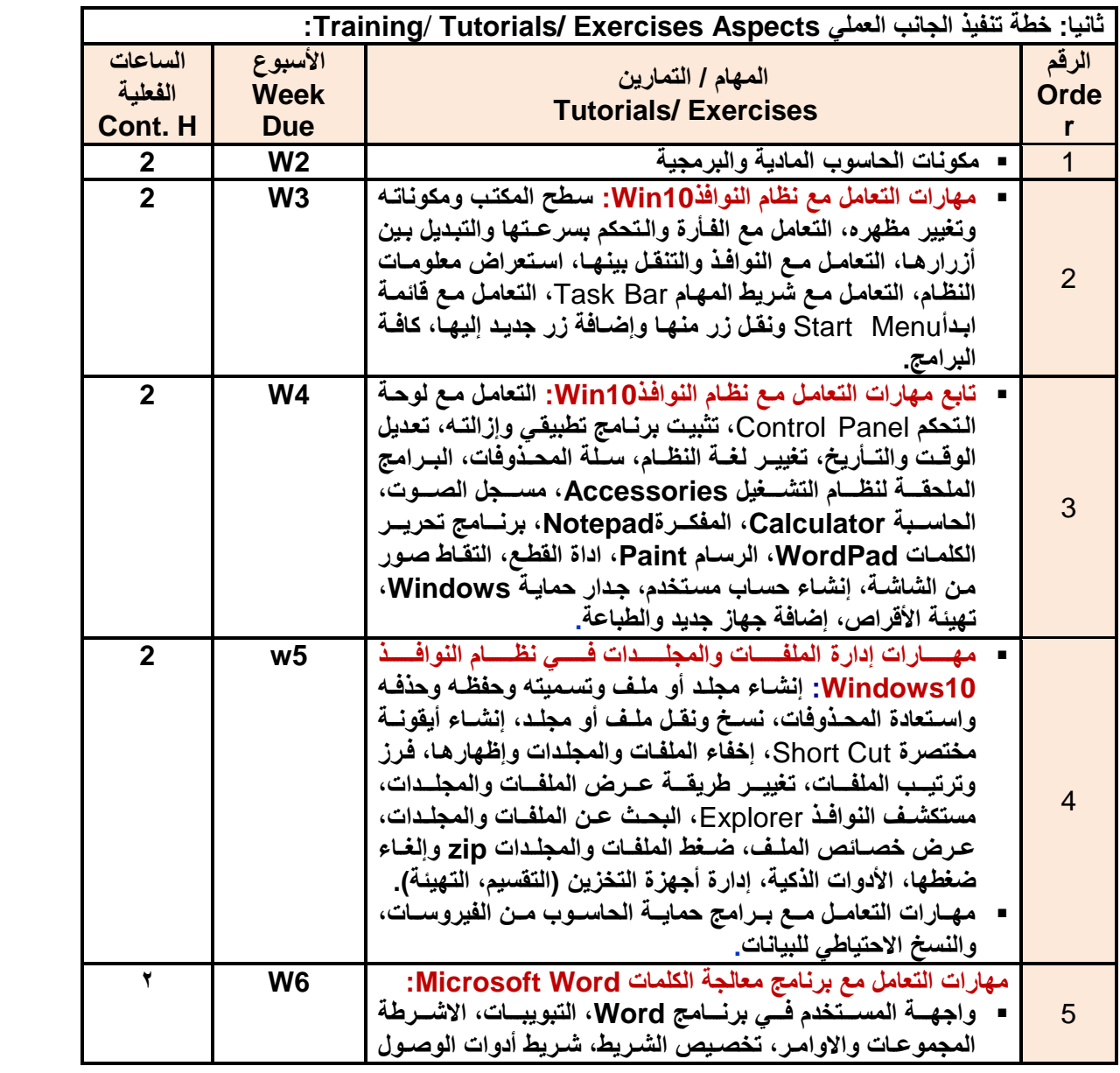

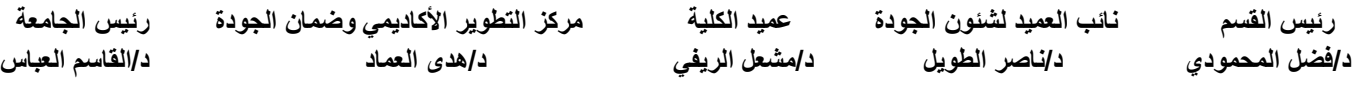

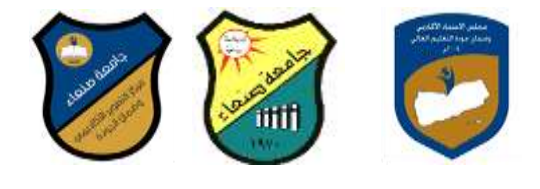

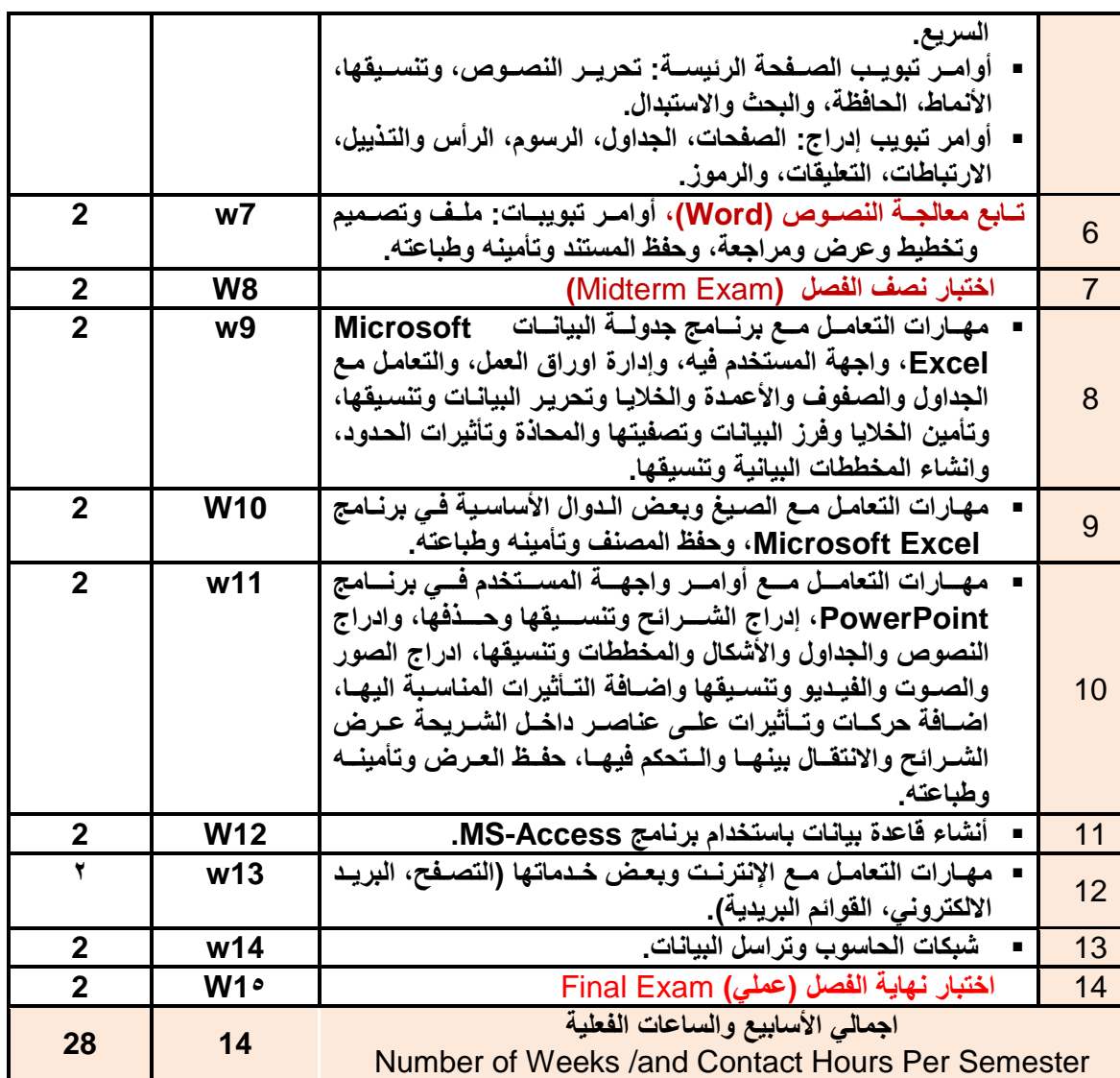

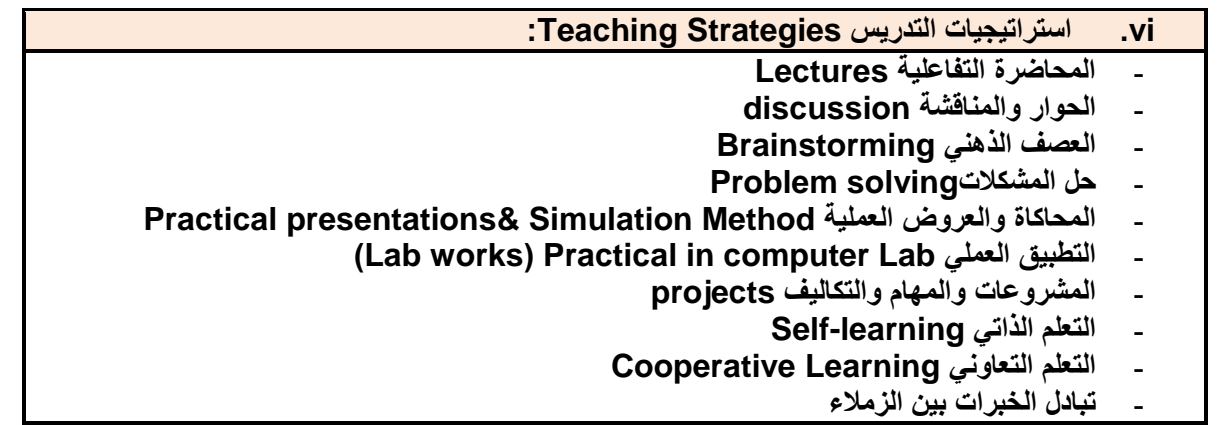

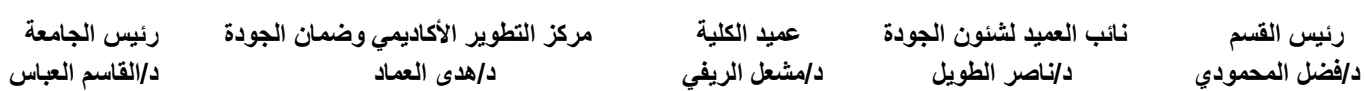

 **رئيس المسم نائب العميد لشئون الجودة عميد الكلية مركز التطوير األكاديمي وضمان الجودة رئيس الجامعة**

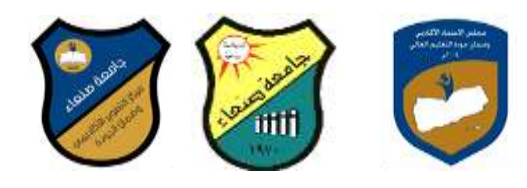

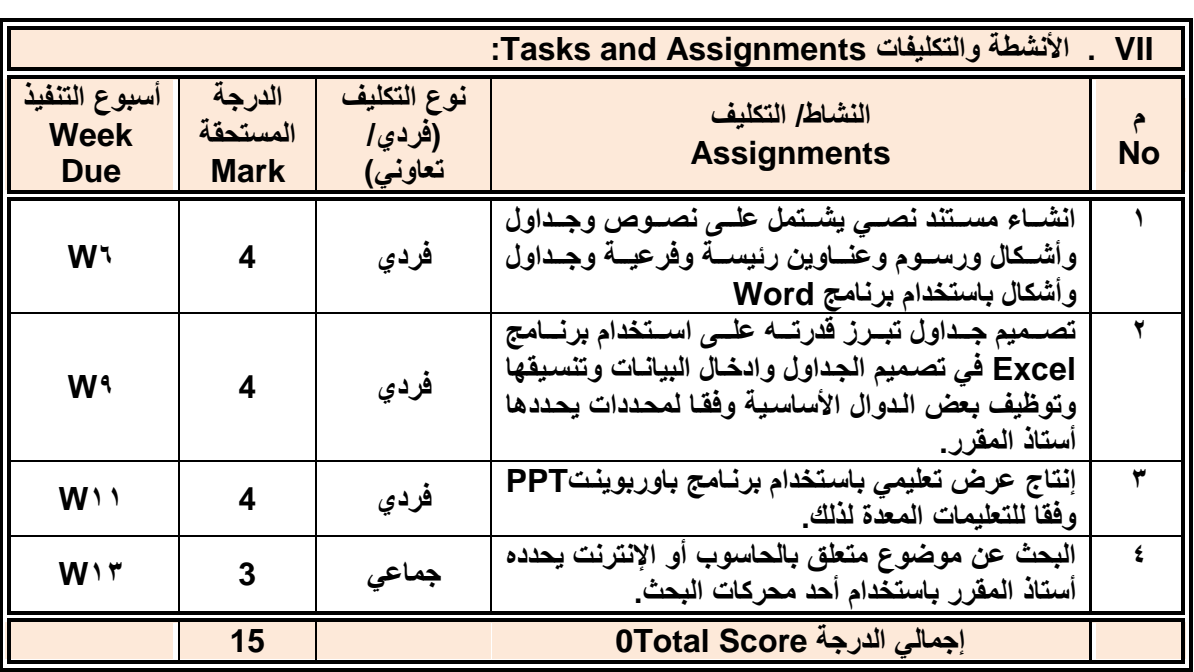

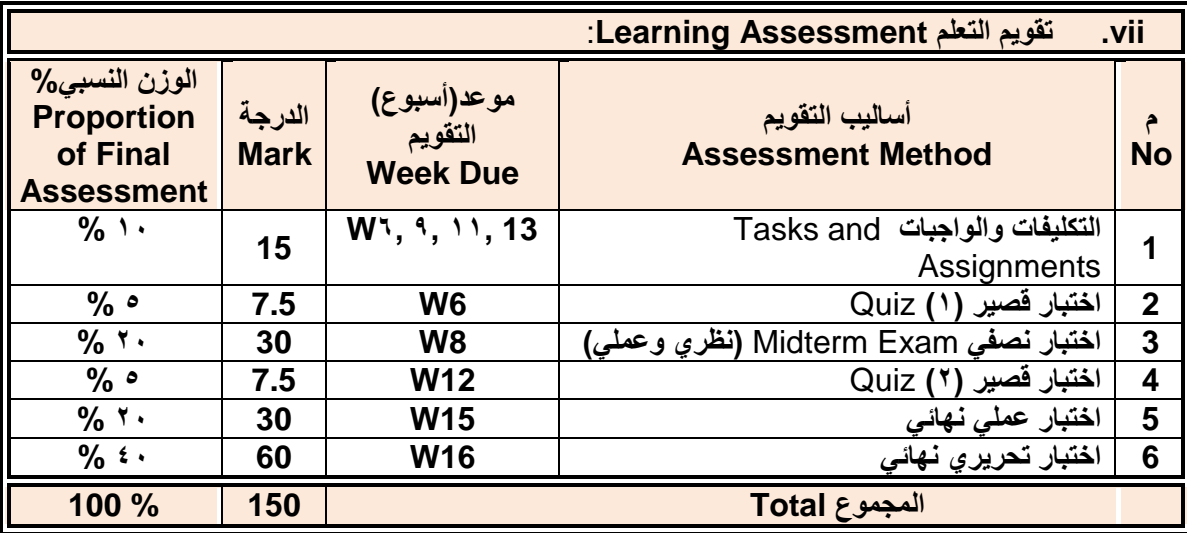

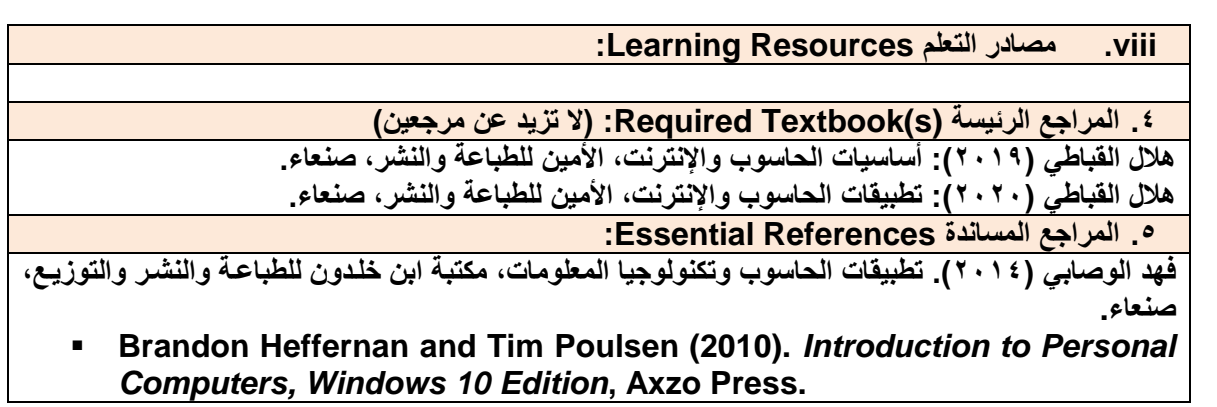

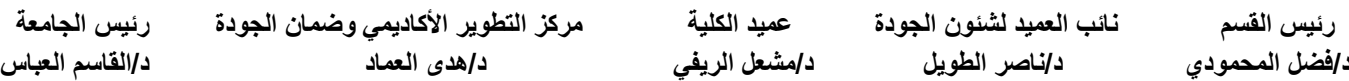

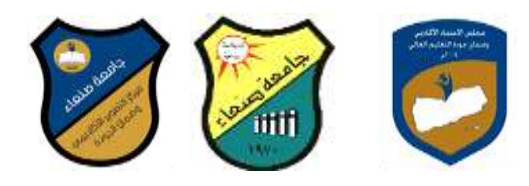

- **Guy Hart-Davis(2010).** *Beginning Microsoft Office 2010***, Apress Electronic Materials and Web Sites** *etc.* **...اإلنترنت وموالع اإللكترونية المصادر .6**
	- **http://www.ksu.edu.sa/sites/KSUArabic/Deanships/Elearn/Pages/defations.a/sites/ [spx](http://www.ksu.edu.sa/sites/KSUArabic/Deanships/Elearn/Pages/default.aspx)**
	- **[http://ecomputernotes.com/fundamental/introduction-to-computer.](http://ecomputernotes.com/fundamental/introduction-to-computer)**
	- **[http://www.grassrootsdesign.com/intro/.](http://www.grassrootsdesign.com/intro/)**
	- **[http://www.cprogramming.com/tutorial.html.](http://www.cprogramming.com/tutorial.html)**
	- **<http://www.functionx.com/word/index.htm>**
	- **<http://www.functionx.com/powerpoint/index.htm>**
	- **<http://www.functionx.com/excel/index.htm>**

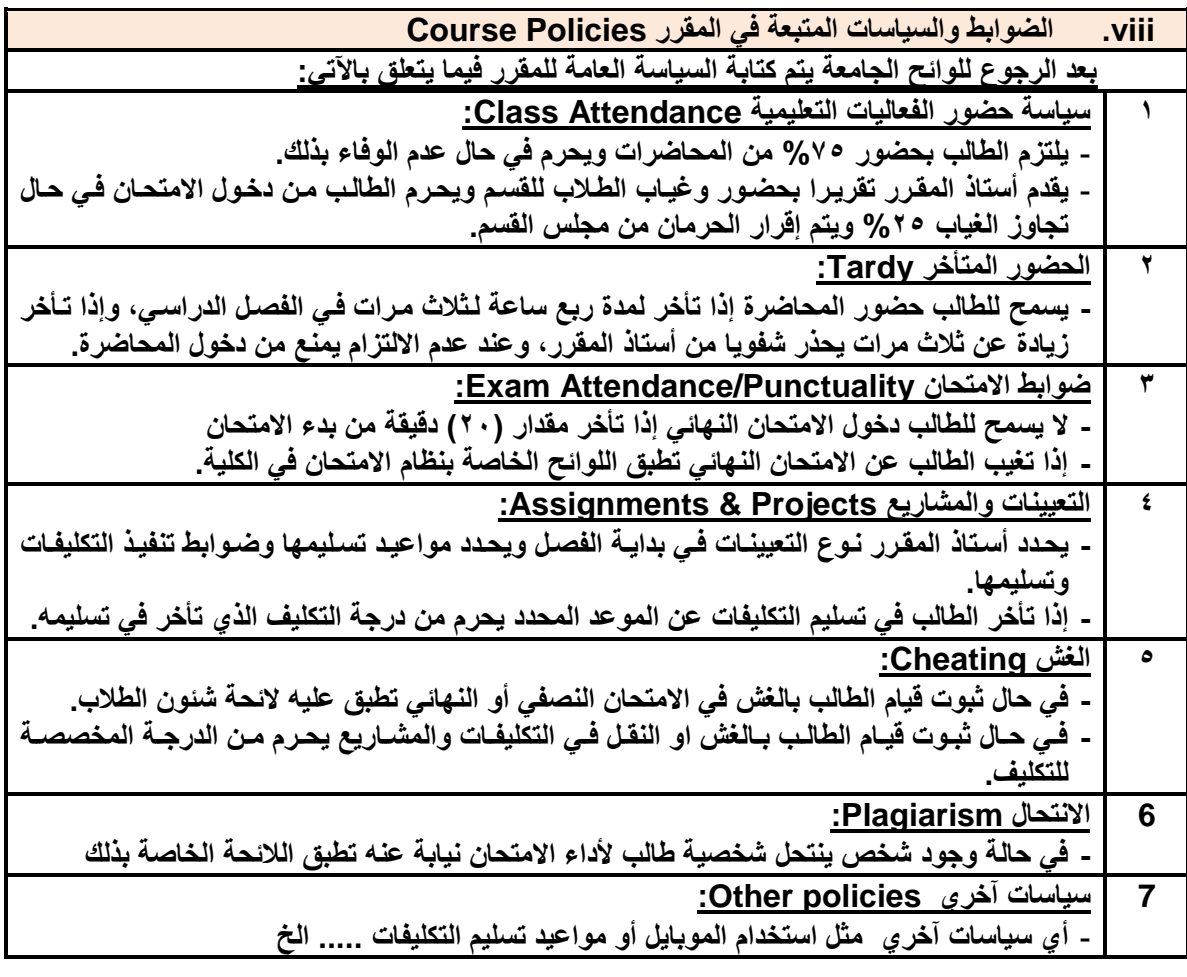

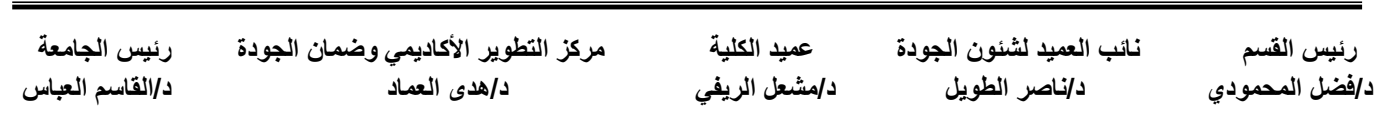